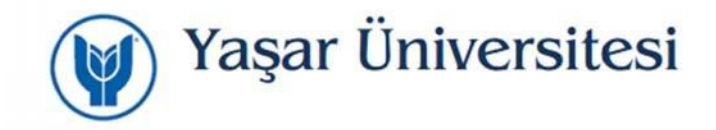

## **Yaşar Üniversitesi Uzaktan (Kampüs Dışı) VPN Erişimi**

Yaşar Üniversitesi öğrencileri kimliklerini doğrulamak suretiyle Kütüphane çevrimiçi kaynaklarına güvenli şekilde erişim sağlayabileceklerdir.

## **iPad ve iPhone SSL VPN Uzaktan Erişimi için Program Kurulumu**

Apple Store sitesinde Global Protect uygulamasının tablet ya da telefonunuza aşağıda belirtmiş olduğumuz yönergeleri izleyerek kurulumunu yapabilirsiniz.

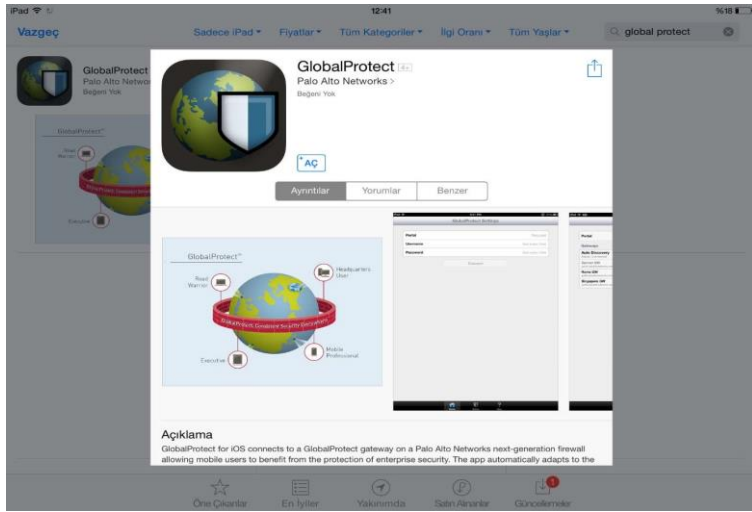

Uygulama içinde Settings altında yer alan kullanıcı adı ve şifre alanlarını doldurarak bağlanabilirsiniz.

Portal bilgisi için vpn.yasar.edu.tr adresini giriniz.

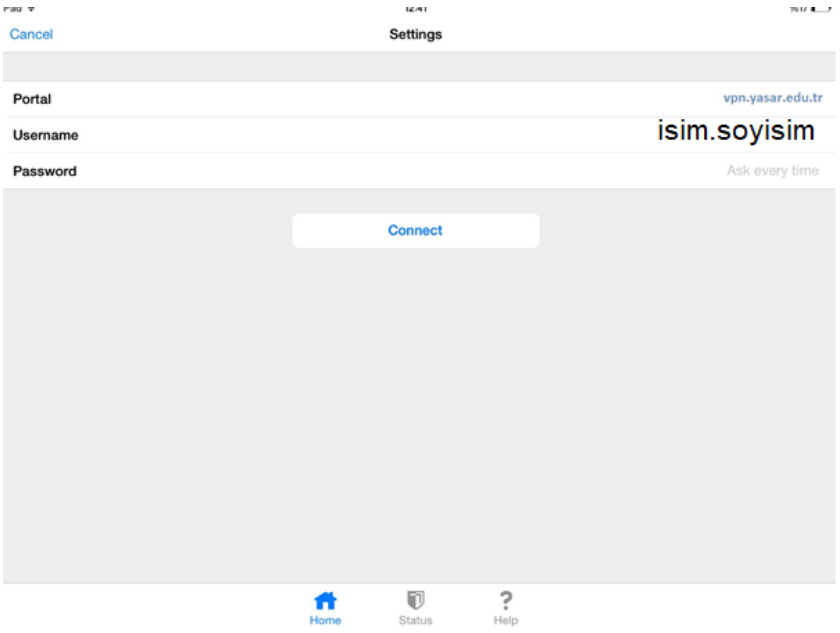

Yaşar Üniversitesi Bilgi İşlem Müdürlüğü

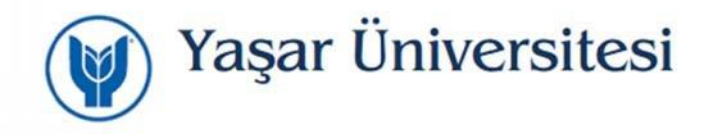

SSL VPN için kullanılmakta olan Global Protect uygulaması üzerinden vpn.yasar.edu.tr portalına bağlantı ile kimlik doğrulamanın ardından İnsan Kaynakları Müdürlüğünde kayıtlı olan cep telefonu numaranıza doğrulama kodu ile giriş yapılabilecektir.

Cep telefon numaranızın güncel olmaması durumunda üniversite dışından VPN ile erişim sağlanamayacaktır.

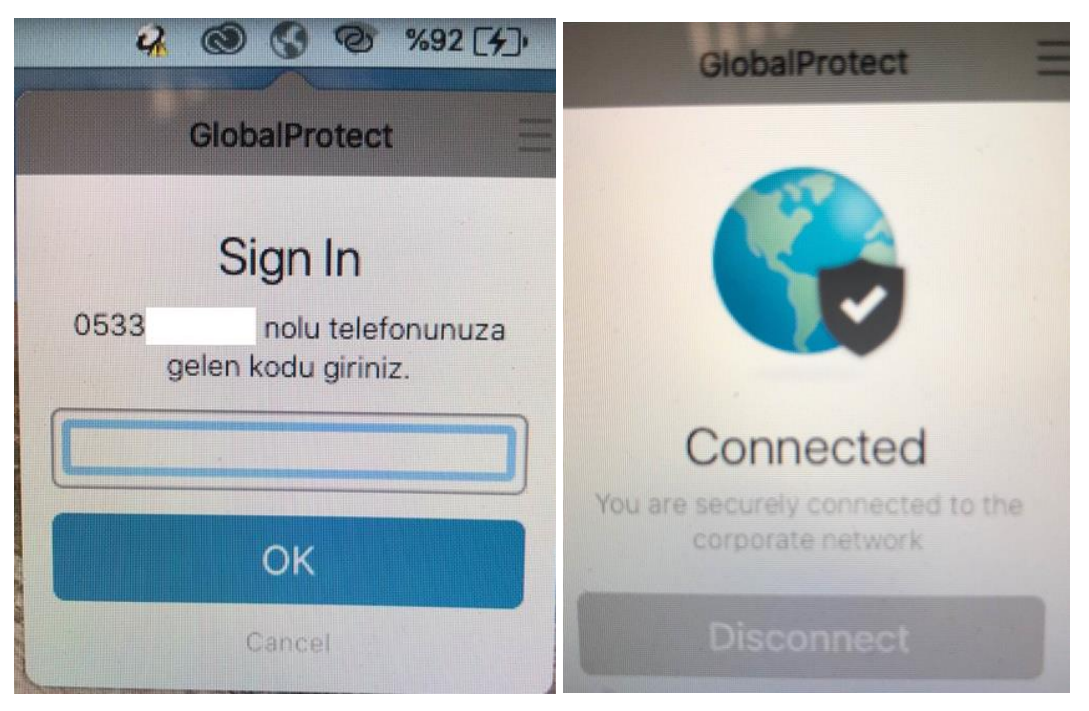

*Not: VPN bağlantısı üniversitemiz kablolu/kablosuz ağlarına bağlı iken çalışmamaktadır.*

Yaşar Üniversitesi Bilgi İşlem Müdürlüğü